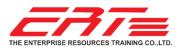

TRAINER RESUME ANNOP CHUAYTO

# MR. ANNOP CHUAYTO

**TECHNICAL DELIVERY SUPERVISOR** 

THAI NAME อรรณพ ช่วยโต NATIONALITY Thai MARITAL STATUS Single BORN Oct 2, 1970 20 Years' Experience in End-User Applications and Software Development Training

| EDUCATION              | <b>October 1996</b><br>Bachelor of Business Administration (Business Computer)<br>Kasembandit University                                                                                                    |                                                                                                    |
|------------------------|----------------------------------------------------------------------------------------------------|----------------------------------------------------------------------------------------------------|
| CERTIFICATION          | Microsoft Certified Trainer (MCT)<br>Microsoft Certified Solution Developer (MCSD)<br>Web Application<br>Microsoft Specialist<br>Programming in HTML5 with JavaScript and CSS3<br>Specialist<br>Microsoft Certified Professional Developer (MCPD)<br>Web Developer<br>Microsoft Certified Technology Specialist (MCTS)<br>.NET Framework 2.0, Web Applications<br>Windows 7 and Office 2010, Deployment<br>Microsoft Office Specialist (MOS)<br>Microsoft Office Excel 2010<br>Microsoft Certified Professional (MCP)                                                         | PROFILE         Graduated from Kasembandit         University, Bachelor of Business         Administration (Business         Computer).         Join to ERT since 2005 as         Instructor, over 20 years of                                                                                                    |
|                        | Sun Certified Java Programmer (6.0)<br>Oracle Certified Professional, Java SE 7 Programmer<br>Certified for Train the Trainer from NECTEC                                                                                                    | teaching experience in Microsoft<br>Office (2003, 2007, 2010, 2013),<br>Office 365, Microsoft .NET, Oracle<br>JAVA, be trained more over 100<br>leading companies, and more                                                                                                    |
| SKILL AND<br>ABILITIES | Cloud Services<br>Office 365 (Exchange, SharePoint, Lync Online)<br>Applications Software<br>Office 2016, 2013, 2010, 2007, 2003<br>Word, Excel, PowerPoint, Outlook Advanced Level<br>Development Software<br>Visual Studio .NET 2013, 2012, 2010, 2008, 2005, 2003<br>Collaboration Platform<br>SharePoint Server 2013, 2010, 2007<br>Business Intelligence Platform<br>SAP BusinessObjects Enterprise<br>Crystal Report<br>Web Intelligent<br>Dashboard<br>Programming Language<br>C#, VB.NET, ASP.NET, JAVA, JSP<br>Operation Systems<br>Windows 10, 8.1, 7, Vista and XP | over 10,000 students.<br>Become a guest speaker about<br>Microsoft Office and Office 365 for<br>Microsoft Thailand.<br><b>TECHNOLOGIES</b><br><b>SPECIALIST</b><br>The New Office<br>Office 365<br>.NET<br>SharePoint Server<br>Windows Client<br>SAP BusinessObjects<br>Crystal Report<br>Web Intelligent<br>Dashboard<br>ERP Systems<br>Oracle JAVA |
| EXPERIENCE             | August 2005 - Present<br>The Enterprise Resources Training Co., Ltd.<br>Technical Delivery Supervisor<br>Training Responsible for Microsoft Official Curriculum, Microsoft<br>Application, Cloud and Mobile Technology, SAP BusinessObjects                                                                                                    |                                                                                                    |

The Enterprise Resources Training Co.,Ltd. | 3rd Floor, Charn Issara Tower II, 2922/135-136 New Petchburi Road, Bangkapi, Huaykwang, Bangkok, Thailand 10320 | Tel 02-718-1599 | Fax:02-718-1998 | www.ert.co.th | training@ert.co.th

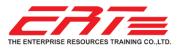

TRAINER RESUME ANNOP CHUAYTO

# EXPERIENCE

## Training Responsible for Microsoft Official Curriculum

## Office

| Office         |                                                                                         |
|----------------|-----------------------------------------------------------------------------------------|
| 50541          | Learn Microsoft Word 2010 Step by Step, Level 1                                         |
| 50542          | Learn Microsoft Word 2010 Step by Step, Level 2                                         |
| 50543          | Learn Microsoft Word 2010 Step by Step, Level 3                                         |
| 50544          | Learn Microsoft Excel 2010 Step by Step, Level 1                                        |
| 50545          | Learn Microsoft Excel 2010 Step by Step, Level 2                                        |
| 50546          | Learn Microsoft Excel 2010 Step by Step, Level 3                                        |
| 50448          | Maximizing PivotTable (Microsoft Excel 2010)                                            |
| 50448<br>50449 | Useful Formulas & Functions (Microsoft Excel 2007 & 2010)                               |
|                |                                                                                         |
| 50389          | What's New in Microsoft Office 2010 (Hands On Lab)                                      |
| 50538          | Learn Microsoft PowerPoint 2010 Step by Step, Level 1                                   |
| 50539          | Learn Microsoft PowerPoint 2010 Step by Step, Level 2                                   |
| 50540          | Learn Microsoft PowerPoint 2010 Step by Step, Level 3                                   |
| 50451          | Surviving Public Speaking with Microsoft PowerPoint 2007 & 2010                         |
| 50459          | Designer PowerPoint                                                                     |
| 50541          | Learn Microsoft Word 2010 Step by Step, Level 1                                         |
| 50542          | Learn Microsoft Word 2010 Step by Step, Level 2                                         |
| 50543          | Learn Microsoft Word 2010 Step by Step, Level 3                                         |
| 50535          | Learn Microsoft Outlook 2010 Step by Step, Level 1                                      |
| 50536          | Learn Microsoft Outlook 2010 Step by Step, Level 2                                      |
| 50537          | Learn Microsoft Outlook 2010 Step by Step, Level 3                                      |
|                | ,,,,                                                                                    |
| .NET           |                                                                                         |
| 20497          | Software Testing with Visual Studio 2013                                                |
| 20497          | Developing Windows Azure and Web Services                                               |
| 20487          | Developing ASP.NET MVC 4 Web Applications                                               |
|                |                                                                                         |
| 20485          | Advanced Windows Store App Development Using C#                                         |
| 20484          | Essentials of Developing Windows Store Apps Using C#                                    |
| 20483          | Programming in C#                                                                       |
| 20482          | Advanced Windows Store App Development Using HTML5 and JavaScript                       |
| 20481          | Essentials of Developing Windows Store Apps Using HTML5 and JavaScript                  |
| 20480          | Programming in HTML5 with JavaScript and CSS3                                           |
| 10550          | Programming in Visual Basic with Microsoft Visual Studio 2010                           |
| 10267          | Introduction to Web Development with Microsoft Visual Studio 2010 (ASP.NET)             |
| 10266          | Programming in C# with Microsoft Visual Studio 2010                                     |
| 10265          | Developing Data Access Solutions with Microsoft Visual Studio 2010 (ADO.NET)            |
| 10264          | Developing Web Applications with Microsoft Visual Studio 2010 (ASP.NET MVC)             |
| 10263          | Developing Windows Communication Foundation Solutions with Microsoft Visual Studio 2010 |
| 10262          | Developing Windows Applications with Microsoft Visual Studio 2010 (WPF)                 |
| 6464           | Visual Studio 2008 - ADO.NET 3.5                                                        |
| 6463           | Visual Studio 2008 - ASP.NET 3.5                                                        |
| 6462           | Visual Studio 2008: Windows Workflow Foundation                                         |
| 6461           | Visual Studio 2008: Windows Communication Foundation                                    |
| 6460           | Visual Studio 2008: Windows Presentation Foundation                                     |
| 4995           | Programming with the Microsoft .NET Framework using Visual Studio 2005                  |
| 4994           | Introduction to Programming Microsoft .NET Applications with Visual Studio 2005         |
| 2957           | Advance Foundations of Microsoft .NET 2.0 Development                                   |
| 2956           | Core Foundations of Microsoft .NET 2.0 Development                                      |
| 2930<br>2640   | Upgrading Web Development Skills from ASP to Microsoft ASP.NET                          |
|                |                                                                                         |
| 2609           | Introduction to C# Programming with Microsoft .NET                                      |
| 2559           | Introduction to Visual Basic .NET Programming with Microsoft.NET                        |
| 2555           | Developing Microsoft .NET Applications for Windows                                      |
| 2547           | Advanced Windows Forms Technologies with Microsoft Visual Studio 2005                   |
| 2546           | Core Windows Forms Technologies with Microsoft Visual Studio 2005                       |
| 2544           | Advanced Web Application Technologies with Microsoft Visual Studio 2005                 |
| 2543           | Core Web Application Technologies with Microsoft Visual Studio 2005                     |
| 2542           | Advanced Data Access with Microsoft Visual Studio 2005                                  |
|                |                                                                                         |

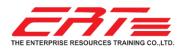

TRAINER RESUME

ANNOP CHUAYTO

- 2541 Core Data Access with Microsoft Visual Studio 2005
- 2524 Developing XML Web Services Using Microsoft ASP.NET
- 2373 Programming with Microsoft Visual Basic .NET
- 2310 Developing Web Applications Using Microsoft Visual Studio 2008
- 2124 Programming with C#

#### SharePoint

- 55103 Creating and Sharing Interactive Dashboards with PowerPivot, Power View and SharePoint Server
- 55081 Basic SharePoint Server 2013 Branding
- 55063 Advanced SharePoint 2013 Business Intelligence
- 55052 SharePoint 2013 End User Level II
- 55050 SharePoint 2013 End User Level I
- 55042 SharePoint 2013 Business Intelligence
- 55033 SharePoint 2013 Site Collection and Site Administration
- 55031 SharePoint 2013 End User
- 55029 Introduction to SharePoint 2013 for Collaboration and Document Management
- 55028 SharePoint 2013 Power User
- 55026 Upgrading your End User Skills to SharePoint 2013
- 55014 Upgrading Your Development Skills to SharePoint 2013
- 55010 SharePoint Designer 2010
- 50547 Microsoft SharePoint 2010 Site Collection and Site Administration
- 50478 SharePoint 2010 Advanced Foundation Development
- 50470 Microsoft SharePoint Server 2010 for the Site Owner/Power User
- 50469 SharePoint 2010 End User Level II
- 50468 SharePoint 2010 End User Level I
- 50429 SharePoint 2010 Business Intelligence
- 50354 SharePoint 2010 SharePoint Designer
- 50353 SharePoint 2010 Overview for IT Professionals
- 50352 SharePoint 2010 Overview for End Users
- 50351 SharePoint 2010 Overview for Developers
- 20489 Developing Microsoft SharePoint Server 2013 Advanced Solutions
- 20488 Developing Microsoft SharePoint Server 2013 Core Solutions
- 20332 Advanced Solutions of Microsoft SharePoint Server 2013
- 20331 Core Solutions of Microsoft SharePoint Server 2013
- 10232 PRO: Designing and Developing Microsoft SharePoint Server 2010 Applications
  - 10231 Designing a Microsoft SharePoint 2010 Infrastructure
  - 10175 Microsoft SharePoint 2010, Application Development
  - 10174 Configuring and Administering Microsoft SharePoint 2010

#### **PowerPivot**

- 55108 Excel PowerPivot DAX in Depth
- 55072 Visualizing Data with SharePoint 2013, Report Builder, PowerPivot & PowerView with NO CODE
- 55058 PowerPivot and Report Builder Combo Pack
- 55049 PowerPivot, Power View and SharePoint 2013 Business Intelligence Center for Analysts
- 50433 PowerPivot for End Users

#### **PowerView**

Visualizing Data with Microsoft Power View

#### Training Responsible for Oracle Java Programming

Introduction to Java Programming Java Programming Language JSP and Servlets Programming Java Script Programming Object-oriented Concepts Java Performance tuning and optimization Web Publishing with HTML & JavaScript, Java Applet

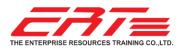

TRAINER RESUME

# Training Responsible for BusinessObjects

BOC310 Crystal Reports: Report Design I - Fundamentals of Report Design
BOC320 Crystal Reports: Report Design II - Business Reporting Solutions
BOC330 Crystal Reports: Report Design III - Report Processing Strategies
BOW310 SAP BusinessObjects Web Intelligence: Report Design
BOW320 SAP BusinessObjects Web Intelligence: Advanced Report Design
BOX310 SAP BusinessObjects Dashboards: Core & Connectivity

## Training Responsible for Cloud Services And Software Applications

Office 365 for End-User and Administrator

- Exchange Online
- SharePoint Online
- Lync Online
- Office 365 ProPlus

Office 2016/2013/2010 New Features

- Word
- Excel
- PowerPoint
- Outlook
- OneNote
- Access

SharePoint Online

Open Office.Org

- OpenOffice.Org Calc
- OpenOffice.Org Writer
- OpenOffice.Org Impress
- OpenOffice.Org Base
- OpenOffice.Org Draw
- OpenOffice.Org Math

LibreOffice Troubleshooting Workshop Training

- LibreOffice Writer
- LibreOffice Calc
- LibreOffice Impress

Windows 7/8.1 for End-User HTML5 Step by Step